# **Working with Groups**

This following describes all actions that can be executed with Element groups.

- [Managing Element Groups](#page-0-0)
	- [Listing Groups](#page-0-1)
		- **[Endpoint](#page-0-2)** 
			- [Example Request](#page-0-3)
			- [Example Responses](#page-0-4)
			- [Response Field Details](#page-1-0)
- [Actions On An Element Group](#page-2-0)
	- <sup>o</sup> [View Service Monitor Status Summary](#page-2-1)
		- **[Endpoint](#page-2-2)**
		- [Example Response](#page-2-3)
		- [Response Field Details](#page-3-0)

# <span id="page-0-0"></span>Managing Element Groups

# <span id="page-0-1"></span>**Listing Groups**

List Element groups visible to the authenticated user account.

#### <span id="page-0-2"></span>**Endpoint**

To list all Element groups:

GET https://youruptime/api/v1/groups/

To list a specific Element group:

GET https://youruptime/api/v1/groups/<id>/

#### <span id="page-0-3"></span>**Example Request**

List all visible Element groups:

GET https://youruptime/api/v1/groups

#### List a specific Element group (e.g., ID #19):

GET https://youruptime/api/v1/groups/19

#### <span id="page-0-4"></span>**Example Responses**

GET https://youruptime/api/v1/groups/

```
\overline{[} {
                "description": "Collects basic performance data",
                "elements": 
                [
                        {
                               "id": 1,
                               "isMonitored": true,
                                "name": "win-dleith"
                        },
                        {
                               "id": 2,
                              "isMonitored": true,
                              "name": "rd-vc2"
                          }
                ],
                "groupId": null,
               "id": 1, "monitors":
               \lceil {
                               "elementId": 1,
                              "id": 2,
                             "isHidden": false,
                             "isMonitored": true,
                              "name": "PING-localhost"
                       },
                      ...
                ],
                "name": "My Infrastructure",
        },
        {
                "description": "", 
                "elements": 
\blacksquare ...
\qquad \qquad \qquad \qquad \qquad \qquad \qquad \qquad \qquad \qquad \qquad \qquad \qquad \qquad \qquad \qquad \qquad \qquad \qquad \qquad \qquad \qquad \qquad \qquad \qquad \qquad \qquad \qquad \qquad \qquad \qquad \qquad \qquad \qquad \qquad \qquad \qquad \ "groupId": 1,
               "id": 2,
                "monitors": 
\blacksquare ...
\qquad \qquad \qquad \qquad \qquad \qquad \qquad \qquad \qquad \qquad \qquad \qquad \qquad \qquad \qquad \qquad \qquad \qquad \qquad \qquad \qquad \qquad \qquad \qquad \qquad \qquad \qquad \qquad \qquad \qquad \qquad \qquad \qquad \qquad \qquad \qquad \qquad \ "name": "Discovered Virtual Machines",
        },
        {
                "description": "", 
                "elements": 
               \mathbb{I} ...
\qquad \qquad \qquad \qquad \qquad \qquad \qquad \qquad \qquad \qquad \qquad \qquad \qquad \qquad \qquad \qquad \qquad \qquad \qquad \qquad \qquad \qquad \qquad \qquad \qquad \qquad \qquad \qquad \qquad \qquad \qquad \qquad \qquad \qquad \qquad \qquad \qquad \ "groupId": 1,
               "id": 3,
                "monitors": 
\blacksquare ...
\qquad \qquad \qquad \qquad \qquad \qquad \qquad \qquad \qquad \qquad \qquad \qquad \qquad \qquad \qquad \qquad \qquad \qquad \qquad \qquad \qquad \qquad \qquad \qquad \qquad \qquad \qquad \qquad \qquad \qquad \qquad \qquad \qquad \qquad \qquad \qquad \qquad \ "name": "Discovered Hosts",
        },
        ...
]
```
#### <span id="page-1-0"></span>**Response Field Details**

For each returned Element group, the following fields will be provided:

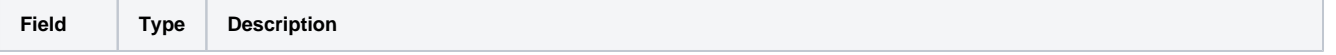

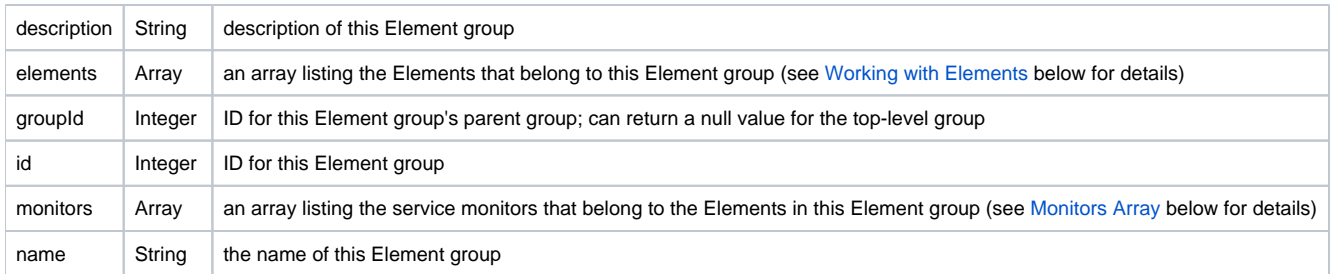

#### **Elements Array**

For each Element belonging directly to this Element group the following fields will be provided:

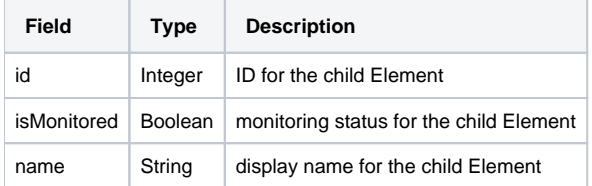

#### **Monitors Array**

For each service monitor belonging to Elements that belong to this Element group, the following fields will be provided:

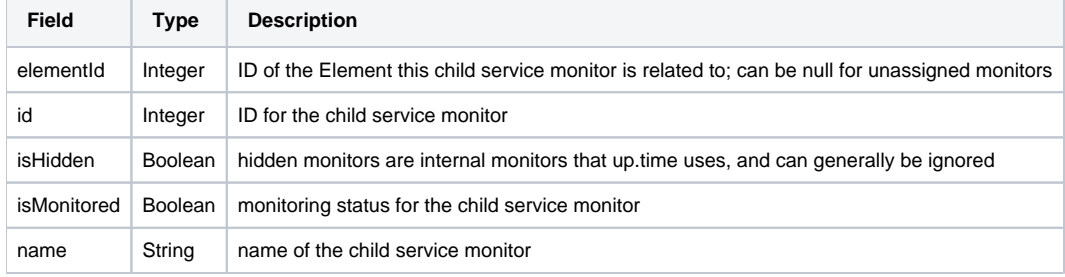

# <span id="page-2-0"></span>Actions On An Element Group

# <span id="page-2-1"></span>**View Service Monitor Status Summary**

Produces basic availability information, similar to the status shown on **Global Scan**. The 'status' task can only be called against one Element group at a time, based on ID.

### <span id="page-2-2"></span>**Endpoint**

GET https://youruptime/api/v1/groups/<id>/status

## <span id="page-2-3"></span>**Example Response**

GET https://youruptime/api/v1/groups/1/status

```
{
    "elementStatus": 
   \Gamma {
          "id": 1,
          "isMonitored": true,
          "lastCheckTime": "2012-09-17T14:14:17",
          "lastTransitionTime": "2012-09-13T11:34:24",
          "message": "",
          "name": "win-dleith",
           "powerState": "On",
          "status": "OK"
       },
       ...
    ]
    "id": 1,
    "monitorStatus": 
    [
       {
          "elementId": 1,
          "id": 7,
          "isHidden": false,
          "isHostCheck": false,
          "isMonitored": true,
          "lastCheckTime": "2012-09-17T14:13:56",
          "lastTransitionTime": "2012-09-17T14:05:56",
          "message": "",
          "name": "Default File System Capacity",
           "status": "UNKNOWN"
       },
       ...
    ]
    "name": "My Infrastructure",
    "topologyParentStatus": 
    [
       {
          "id": 2,
          "isMonitored": true,
          "lastCheckTime": "2012-09-17T14:14:17",
          "lastTransitionTime": "2012-09-13T11:34:24",
          "message": "",
          "name": "rd-vc2",
          "powerState": null,
           "status": "OK"
       },
       ...
    ]
}
```
# <span id="page-3-0"></span>**Response Field Details**

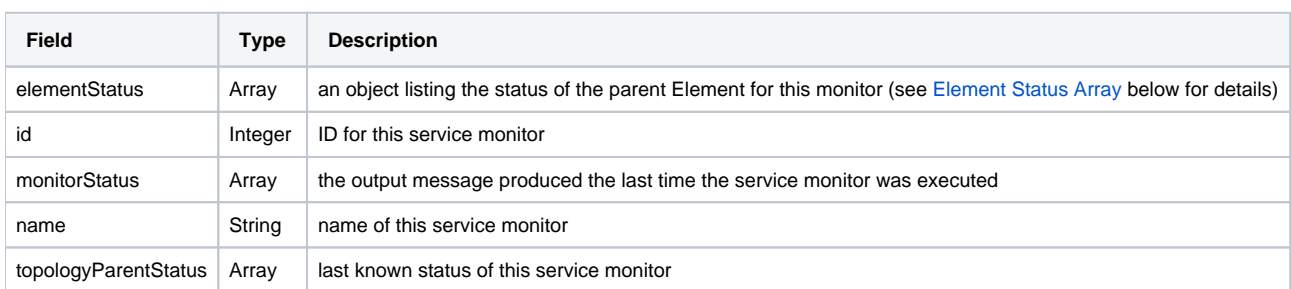

For the returned Element group, the following fields will be provided:

#### **Element Status Array**

If this Element group has child Elements, the following fields will be provided for each:

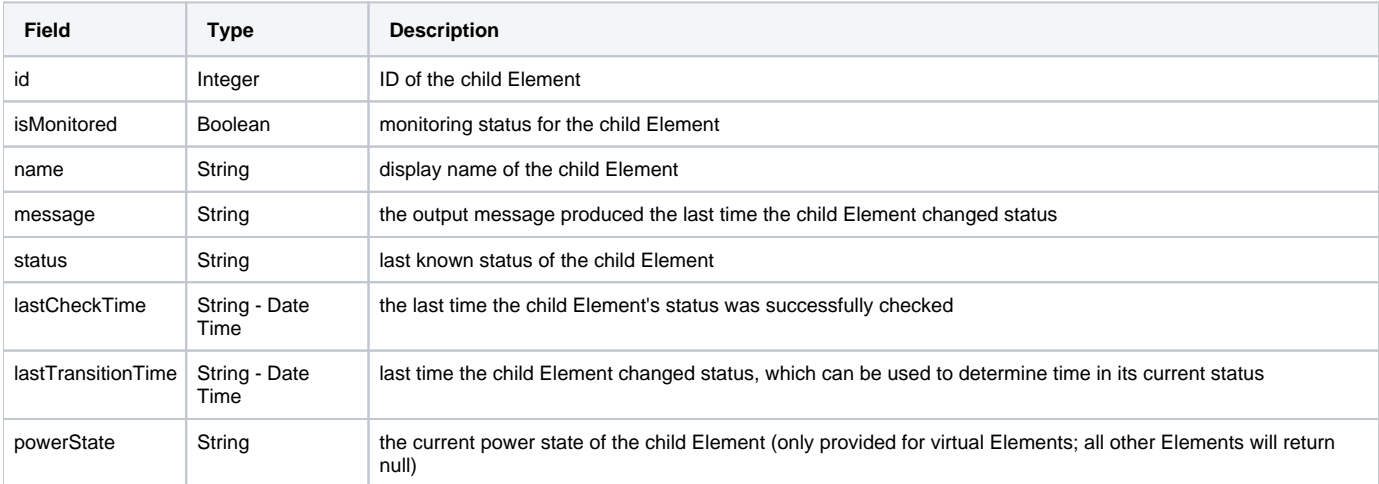

# **Monitor Status Arrays**

If this Element group has children Elements, the following fields will be provided for each service monitor associated with those Elements:

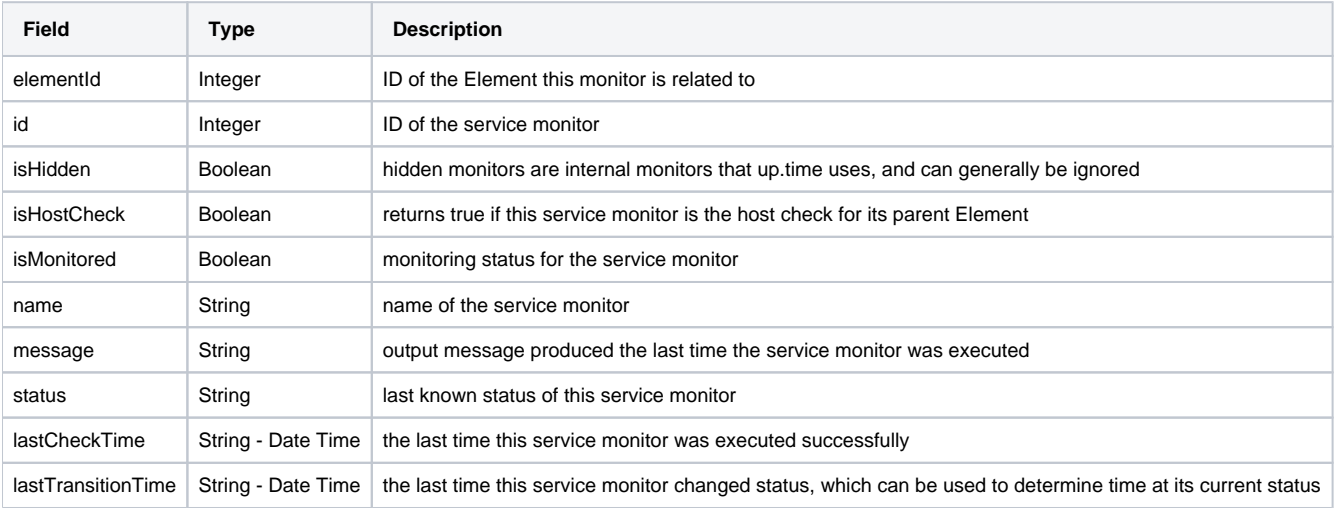

## **Topology Status Array**

The topologyParentStatus array can be used to map topological dependency failures using identified parent child Element relationships:

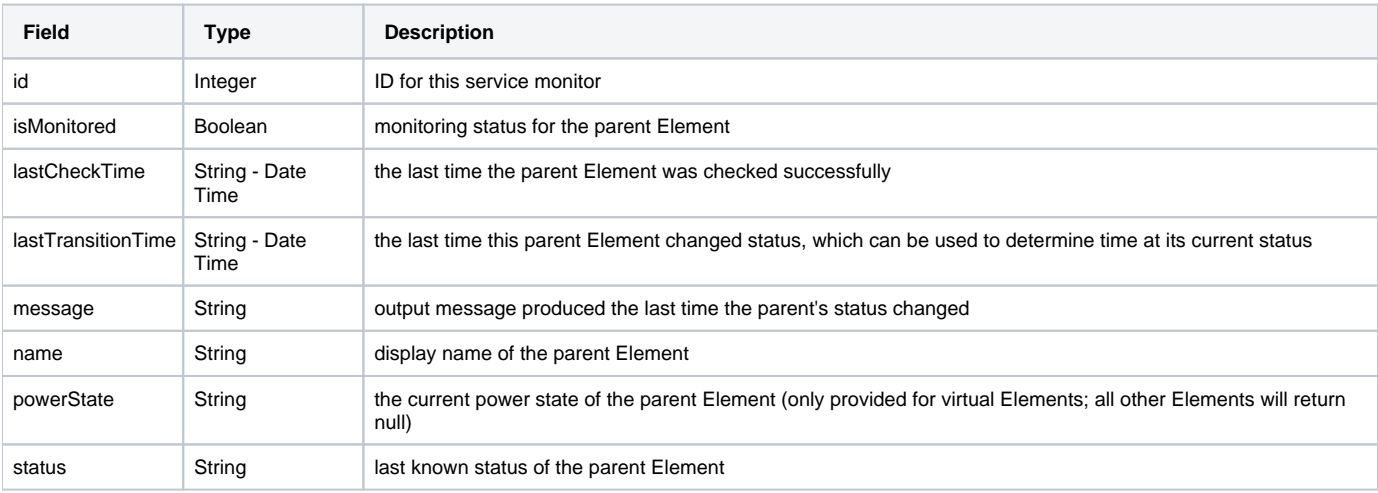